*Re : Prêts lissés*

Auteur : : Salim sur 27/08/2013 20:00:29

Oh! pour intégrer ta signature tu dois éditer ton profil utilisateur et y inclure ta signature .

**Joindre un fichier**:

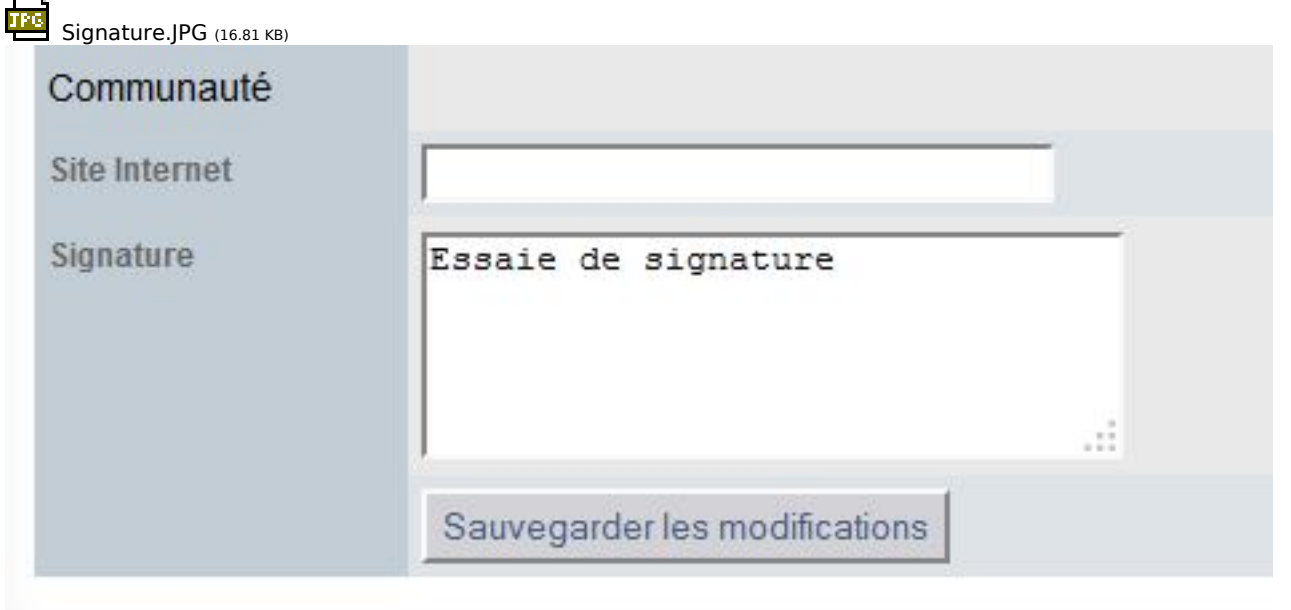